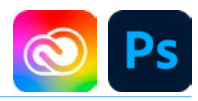

## DURÉE 3 JOURS - 21 HEURES

## TARIF

Le tarif comprend les supports de cours.

• Inter entreprises (cours de groupe) : 1050 € HT

• Intra entreprises (sur-mesure) : voir les tarifs [ICI](http://creatheque.fr/nos-tarifs)

#### OBJECTIFS

Corriger les couleurs et la géométrie d'une image. Détourer, créer un photomontage avec Firefly et optimiser l'export pour l'imprimerie ou le web

#### PUBLIC

Tout professionnel souhaitant apprendre la retouche numérique, graphiste, illustrateur, infographiste, DA, maquettiste…

#### PRÉ-REQUIS

Connaître l'outil informatique, les fonctions de base d'un Mac ou d'un PC.

## FORMATEUR

Formateur certifié Instructeur Adobe avec 10 ans minimum d'expérience métier.

## MODALITÉS FOAD

Cette formation s'anime en classe virtuelle ce qui permet des fonctions de : partage d'écran, webcam, chat, partage de fichier, enregistrement de la session en vidéo, prise en main du poste à distance...

#### MOYENS ET MÉTHODE PÉDAGOGIQUE

6 participants maximum, un poste par stagiaire, et un support de cours remis à la fin du stage. Chaque apprenant bénéficie d'une hotline gratuite et illimitée par e-mail. La formation est constituée d'explications théoriques, de démonstrations suivies d'exercices pratiques d'application.

# MODALITÉ DE

VALIDATION DES ACQUIS

• En amont de la formation Audit téléphonique gratuit réalisé par le formateur. Test de positionnement avant l'entrée en formation.

• En cours de formation Exercices pratiques, mise en situation de travail pour chaque notion abordée

#### • En fin de formation

Validation des acquis par un questionnaire à renseigner par l'apprenant pour valider l'atteinte des objectifs. Un certificat de réalisation reprenant les objectifs de formation est remis au stagiaire et signé par le formateur, dans le cas d'une formation en classe virtuelle (FOAD) ou d'une session en présentiel. Evaluation qualitative Un questionnaire de

satisfaction est à remplir par les stagiaires à l'issue de la formation.

#### MODALITÉS ET DÉLAIS D'ACCÈS

L'inscription est possible jusqu'à la veille du début de la formation, et sous réserve de place disponible. Renseignez-vous auprès de la personne référente : Loïc Lequesne, au 02 55 46 69 94.

### MODALITÉS PARTICULIÈRES

Les personnes en situation de handicap sont invitées à nous contacter directement afin d'étudier ensemble les possibilités de suivre la formation. Renseignez-vous auprès de la personne référente :

Loïc Lequesne, au 02 55 46 69 94.

## PRÉSENTATION DE LA FORMATION

Logiciel de retouche par excellence, Photoshop permet autant de traiter des photographies que de créer des visuels, des photomontages.

## **CONTENU** Interface

- Présentation de l'interface
- Organisation de
- l'environnement (gestion des panneaux)
- Utilisation d'une bibliothèque

### Bases fondamentales

- Les profils colorimétriques • Les modes colorimétriques
- (RVB/CMJN) • Résolution et
- échantillonnage
- Formats d'enregistrement

## Géométrie de l'image

- Recadrer ou rogner
- Changer la taille d'une image et sa résolution
- Outils de transformation et de déformation

## Corrections de l'image

- Changer l'aspect colorimétrique avec des réglages colorimétriques.
- Utiliser les calques de réglages (Courbes, Niveaux, Luminosité et Contraste, Teinte et Saturation…).

## Détourages, masques

- Outils de sélection (rectangle, ellipse, lassos, baguette magique…)
- Modification de la sélection (modifier, transformer et contours progressifs)
- Intervertir la sélection.
- Mémoriser et récupérer une sélection
- Créer des tracés vectoriels
- Masque de fusion

## Photomontage

- Utiliser les options de calques
- Connaître les modes de fusion (organisation et fonctionnement)
- Gérer l'opacité du calque
- Effectuer des opérations avec les calques (déplacement, groupe, fusion, masque d'écrêtage…).
- Glisser-déposer un calque d'une image à une autre
- Créer du contenu avec l'IA générative Firefly

### Fonctions graphiques

- Les formes
- Paramétrage et enregistrement

#### **Filtres**

- Filtres de netteté et de flou
- Filtres dynamiques

#### Formes

- Outils pinceau, gommes et formes d'outils
- Masques vectoriels

## Automatisationproductivité

- Utiliser des actions prédéfinies
- Photomerge
- Bridge

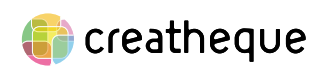

[www.creatheque.fr](http://www.creatheque.fr) • 06 63 74 20 09 • Siège social : 5, impasse Jean Macé - 72100 Le Mans • formation@creatheque.fr • Déclaration d'activité enregistrée sous le numéro 52720202072 auprès du préfet de région Pays de la Loire • Cet enregistrement ne vaut pas agrément de l'État.• Mise à jour le 14 février 2024